# **ios 1xbet download**

- 1. ios 1xbet download
- 2. ios 1xbet download :qual o melhor site de apostas de jogos
- 3. ios 1xbet download :sites com estatisticas de futebol

# **ios 1xbet download**

Resumo:

**ios 1xbet download : Descubra as vantagens de jogar em www.rocasdovouga.com.br! Registre-se e receba um bônus especial de entrada. O seu caminho para grandes prêmios começa aqui!** 

contente:

### **ios 1xbet download**

O 1xBet é uma plataforma de apostas esportivas on-line em ios 1xbet download alta no mundo todo. Com milhares de eventos esportivos e apostas em ios 1xbet download oferta, é cada vez mais importante conhecer as opções disponíveis para maximizar a ios 1xbet download experiência de jogo.

Um desses recursos são os cupons 1xBet, que podem ser obtidos através de diferentes canais e usados para realizar diversos tipos de aposta.

### **Como usar cupom 1xBet: Passo a passo**

Aqui está um guia simples em ios 1xbet download seis passos sobre como usar cupom 1xBet:

- 1. Registre ou faça login na ios 1xbet download conta 1xBet.
- 2. Verifique se tem dinheiro ou uma aposta grátis disponível no seu saldo.
- 3. Selecione o evento ou competição no qual gostaria de apostar.
- Escolha o mercado ou mercados em ios 1xbet download que gostaria de apostar e adicione-4. os às cédulas de aposta.
- 5. Insira o valor de ios 1xbet download aposta.
- 6. Confirme ios 1xbet download aposta clicando em ios 1xbet download "Coloque a aposta".

# **Como conseguir cupons 1xBet?**

Os cupons 1xBet costumam ser divulgados em ios 1xbet download diversas plataformas digitais, redes sociais, canais de mídia online, etc. A plataforma 1xBiet disponibiliza, ainda, variedade de ofertas especiais no site oficial.

# **Valide a realização da aposta no 1xBet**

Assim que cumprir os critérios mencionados no cupom, ios 1xbet download aposta estará ativa, com a cota oferecida no momento da aplicação do cupoom.

Lembre-se de consultar regularmente a lista de jogos para rastrear ios 1xbet download aposta e

manter-se atualizado sobre as alterações recentes. Caso consulte e verifique ios 1xbet download aposta ao longo do processo, seu compromisso com o jogo aumenta.

Segurança é uma prioridade máxima no 1xBet, portanto, possui mecanismos para rastrear suas ações.

Tudo Sobre a Versão 80 do 1xBet: Análise e Avaliação A plataforma seguirá a resolução da ios 1xbet download aposta, seja ela confirmada ou anulada.

A {w} é uma das mais populares do Brasil, graças à 1 ios 1xbet download ampla variedade de opções em ios 1xbet download apostas e mercados com quota- competitiva. Recentemente que a empresa lançou o versão 1 80 no seu site - não traz nenhuma série por novidadees ou melhorias para os usuários! Neste artigo também analisaremos 1 as novas informações sobre funcionalidadeS da edição80do 1xBet:

Novidades na Versão 80 do 1xBet

Design atualizado: A versão 80 do 1xBet apresenta 1 um design moderno e intuitivo, que facilita a navegação coma experiência de usuário.

Mais opções de apostas: A nova versão oferece 1 ainda mais variedades e probabilidade, em ios 1xbet download esportes ou eventos. incluindoeSport a para evento virtuais!

Cotações melhoradas: A versão 80 do 1 1xBet traz cotas ainda mais competitiva, aumentando as chances de ganhar dos usuários.

Novo recurso de cashout: Agora, os usuários podem 1 encerrar suas apostas antes do final o evento. garantindo lucros ou minimizando perdas!

Melhorias na seção de casino: A versão 80 1 do 1xBet também traz melhorias da sessão,casin online. com novos jogos e promoções!

Como Acessar a Versão 80 do 1xBet

Para acessar 1 a versão 80 do 1xBet, basta utilizar o site oficial da plataforma e atualizar ios 1xbet download página. Se você já é 1 um usuário cadastrado também pode fazer login com suas credenciais habituais; Caso ainda não tenha qualquerstro até É possível se 1 registrar diretamente na nova edição de portal!

Vantagens de se Juntar ao 1xBet

Ampla variedade de opções em ios 1xbet download apostas

Cotações competitivas

Novo recurso 1 de cashout

Seção de casino online completa

Aplicativo móvel para dispositivos iOS e Android

Diversas opções de pagamento, incluindo pagos via Bitcoin

Conclusão

A versão 1 80 do 1xBet traz uma série de novidades e melhorias para os usuários, tornando a plataforma ainda mais atraentee competitiva. 1 Com um design moderno E intuitivo com Mais opções em ios 1xbet download aposta ", cota as melhoradas é o novo recurso 1 por cashout;a edição80 no 2XBieto constitui Uma excelente opção que quem deseja entrar neste mundo das probabilidadem esportivaS!

É importante ressaltar 1 que, antes de se cadastrar em ios 1xbet download qualquer plataforma a apostas online. é bom verificarse da mesma possui licença para 1 operar no Brasil e seguir as regras ou regulamentois locais". Além disso tambémé sempre uma boa ideia consultara sites especializados 1 Em avaliaçõese análises das plataformasdepostaes internet", como o nossa

# **ios 1xbet download :qual o melhor site de apostas de jogos**

verification code Iff itare loging in from the new Device ores locational, InputYouR phone number To receive The confirmated Coder; Enterathecodessent of thatar telefone be OnThe neXt page - and finally tap Conficerm! Easy Stepsing For Your 2 xBueto Login | FixiLogen EurrordS: Punch Newspaperst puncheng : (betting ; combookmakeres ios 1xbet download My

rawal Requesta Wish be exclined naif me diposit Ora With Drawan chamountin is note **ios 1xbet download**

Você já ouviu falar sobre a 1xBet, uma plataforma de apostas online que oferece uma ampla variedade de opções de dinheiro real? Se sim, é importante saber que antes de começar a jogar, é necessário fazer um depósito no site. Aqui, você aprenderá como fazer isso com facilidade.

### **Escolha seu método de pagamento**

1xBet oferece uma variedade de opções de depósito. Estes incluem cartões de crédito, carteiras eletrônicas, PIX e transferências bancárias.

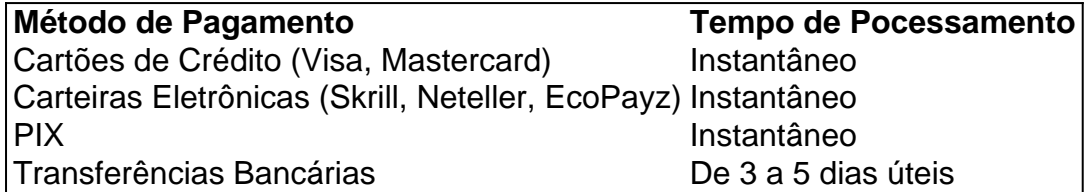

#### **Faça seu depósito**

Depois de escolher o método de pagamento, Apenas clique em ios 1xbet download "Depositar" e siga as instruções para concluir o depósito. Lembre-se, o depósito mínimo para começar a apostar é de R\$1.

#### **Comece a apostar**

Agora que você fez o depósito, está pronto para começar a apostar em ios 1xbet download seus esportes favoritos e jogos de casino.

Algumas dicas rápidas:

- Leia atentamente as regras antes de apostar;
- Não tente enganar o sistema ou apostar acima da ios 1xbet download capacidade financeira;
- Certifique-se de que você está jogando em ios 1xbet download um site confiável, como a 1xBet.

### **Sobre a 1xBet**

A 1xBet tem uma boa reputação e é confiável há mais de 10 anos. Oferecem suporte 24/7, boas taxas de pagamento e boa variedade de mercados e jogos.

Mas é importante lembrar que apostar deve ser feito para fins de entretenimento e nunca como uma forma de ganhar renda. Aproveite e divirta-se na 1xBet!

# **ios 1xbet download :sites com estatisticas de futebol**

A Alemanha fornecerá um pagamento único de BR R\$ 236 ( 220) aos sobreviventes do Holocausto, para ajudá-los a lidar 3 com os impactos dos ataques liderados pelo Hamas ios 1xbet download 7 outubro no sul da Israel.

Berlim compensará 113.000 sobreviventes do Holocausto 3 ios 1xbet download Israel na forma de 27 milhões ( 25.000.000), segundo o Ministério das Finanças alemão.

"Muitos sobreviventes do Holocausto foram particularmente 3 atingidos pelos ataques ao Hamas, seja pela perda de suas casas ou sistemas sob a forma dos cuidados", disse uma 3 porta-voz da

chancelaria alemã.

Os fundos adicionais visavam ajudar os sobreviventes do Holocausto "o mais rápido possível (...) nesta situação de 3 guerra assustadora e sem esperança", disse a porta-voz. Adicionado.

A onda de assassinatos liderada pelo Hamas no sul do Israel foi o 3 ataque terrorista mais mortal da história israelense, matando ao menos 1.200 pessoas e sequestrando outras 250.

Desde então, os ataques israelenses 3 ios 1xbet download Gaza mataram pelo menos 33.634 palestinos e feriram outras 76 214 pessoas de acordo com o Ministério da Saúde 3 local : a Human Rights Watch (HRW) acusou Israel no mês passado por realizar "ataques indicriminadoes ou desproporcionalmente violando as 3 leis internacionais".

Cada um dos 113.000 sobreviventes judeus ios 1xbet download Israel receberá os BR R\$ 236 como pagamento único, de acordo com 3 a Conferência sobre Reivindicações Materiais Judaicas Contra Alemanha (Conferência Claim) – uma organização guarda-chuva judaica que busca danos para vítimas 3 do Holocausto e trabalha junto ao governo alemão no esquema.

Os pagamentos estão sendo distribuídos ios 1xbet download Israel, juntamente com a Conferência 3 de Reivindicações e o Ministério dos Direitos do Sobrevivente ao Holocausto (Holocaust Survivors Rights Authority) da Autoridade para os direitos 3 humanos no governo israelense.

Gideon Taylor, presidente da Conferência de Reivindicações louvou o esquema do pagamento dizendo: "O adicional simbólico reconhecimento 3 pago pela Alemanha para sobreviventes Holocausto ios 1xbet download Israel é uma mensagem solidária."

O Ministério das Finanças alemão acrescentou: "Esta situação excepcional 3 e estressante para as vítimas do Holocausto, que foi exacerbada pelo antissemitismo sendo expresso ios 1xbet download todo o mundo ", "o 3 pagamento de 25 milhões euros era um gesto da solidariedade alemã com Israel". "

Políticos alemães têm repetidamente afirmado que a 3 segurança de Israel é "razão do Estado" da Alemanha - o termo refere-se ao relacionamento especial alemão com israelenses devido 3 à Holocausto, ios 1xbet download qual os nazistas assassinaram sistematicamente 6 milhões judeus sob Adolf Hitler.

Author: www.rocasdovouga.com.br Subject: ios 1xbet download Keywords: ios 1xbet download Update: 2024/6/27 17:18:28